## **Schema di una Applicazioni di Rete C# basata su una Connessione TCP**

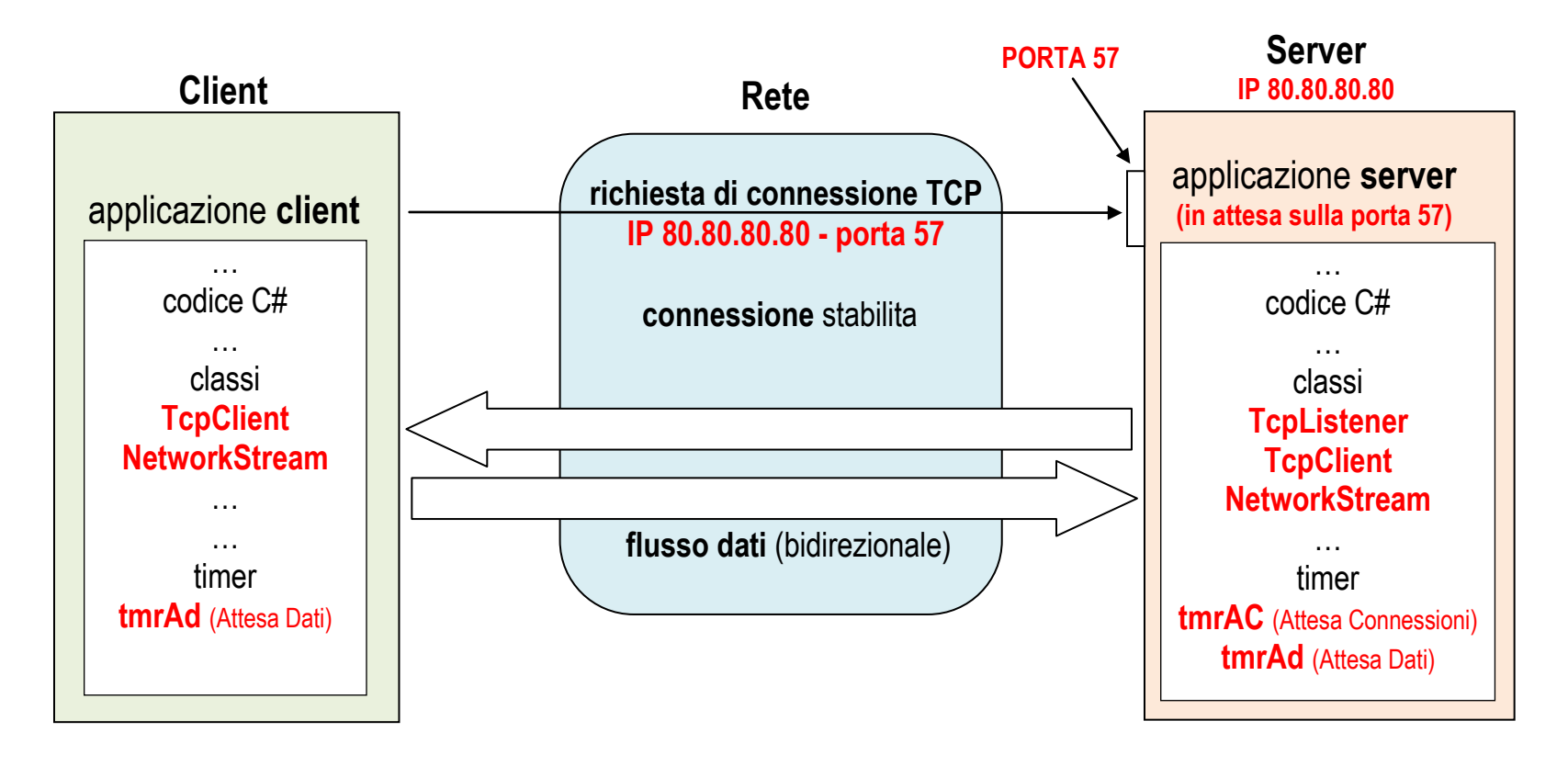

**SOCKET: Protocollo - IP Sorgente - IP Destinazione - Porta Sorgente - Porta Destinazione esempio: TCP - 60.60.60.60 - 80.80.80.80 - 1024 - 57**

## **APPLICAZIONI DI RETE**

*in ambiente Visual Studio (linguaggio C#)*

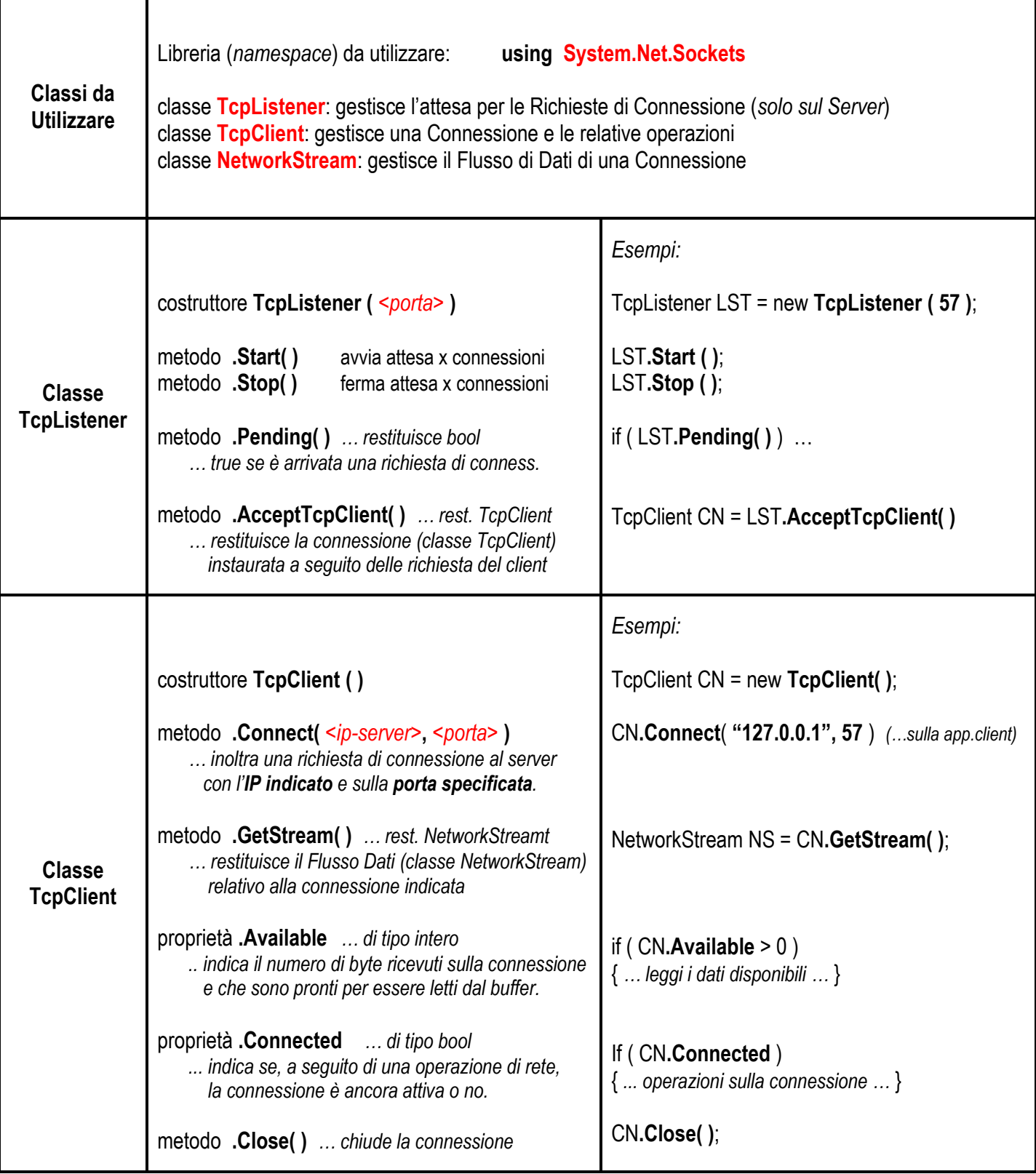

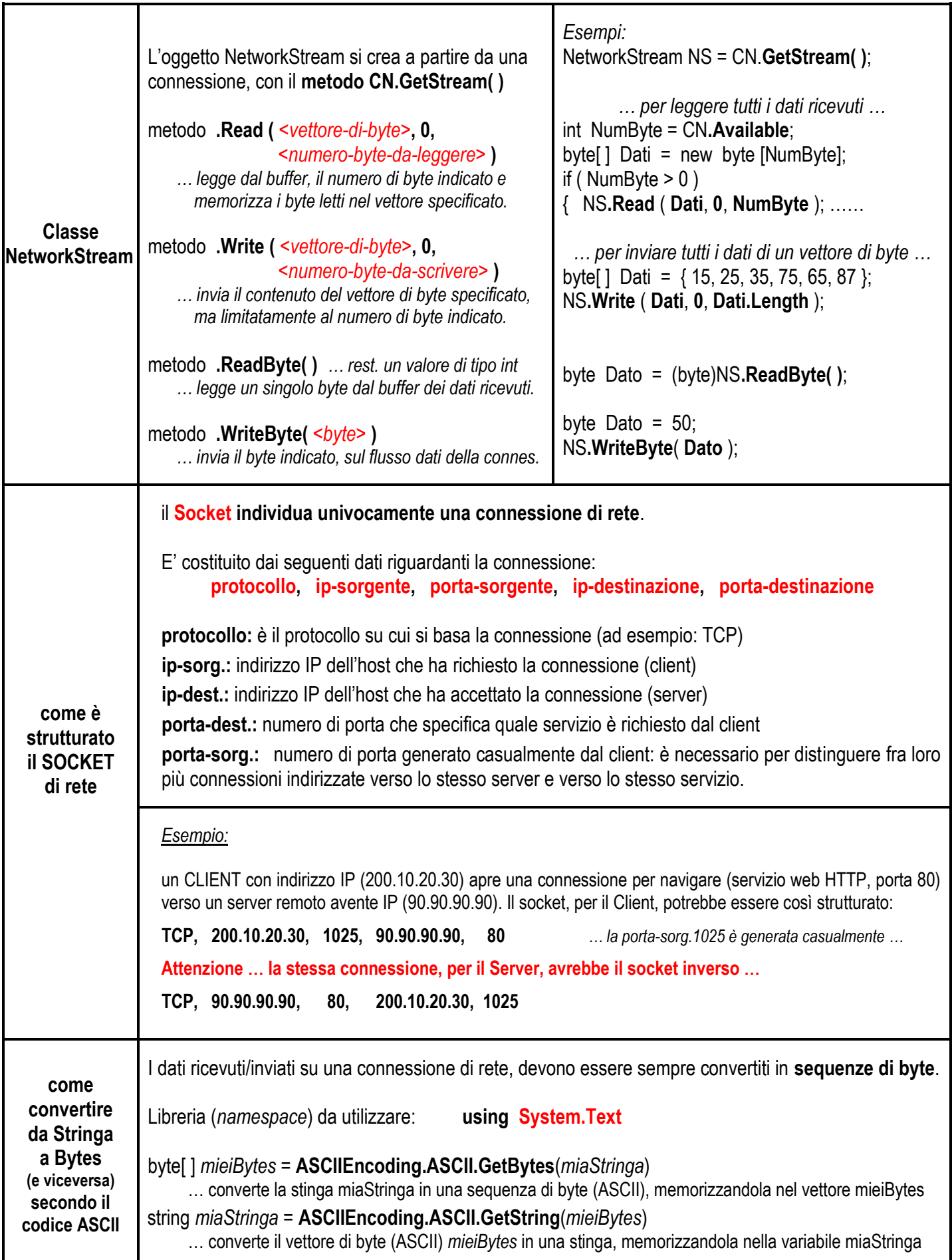